## **QGIS Application - Bug report #7141 "loaded layer" dropdown in GRASS modules is not more updated when layers are activated in the QGIS toc**

*2013-02-11 03:44 AM - Giovanni Manghi*

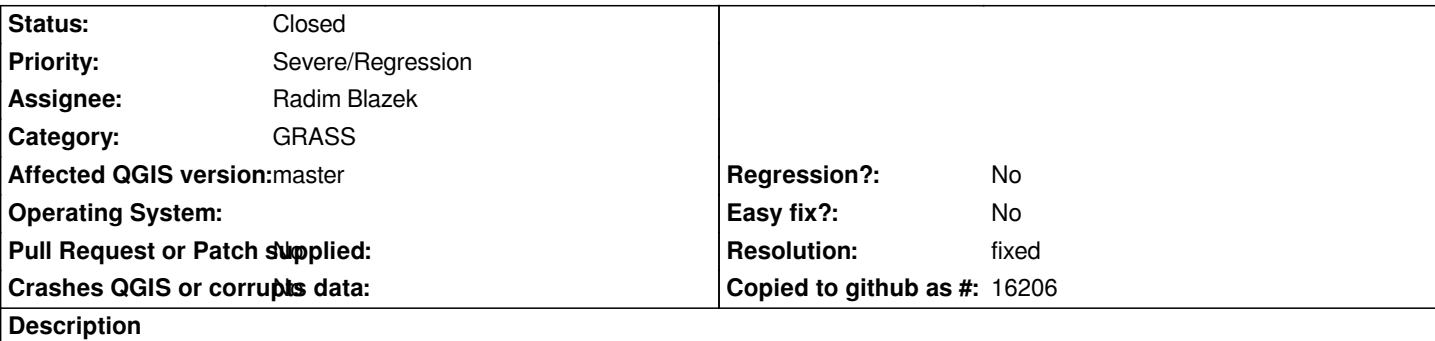

*Open a GRASS mapset and load a bunch of non GRASS layers in QGIS.*

*Then open a module like v.in.ogr.qgis or r.in.gdal.qgis*

*you'll see that the "loaded layer" dropdown is no more updated on the fly when activating/deactivating layers in the TOC, it used to work.*

## **History**

## **#1 - 2013-05-30 07:56 AM - Radim Blazek**

- *Resolution set to fixed*
- *Assignee set to Radim Blazek*
- *Status changed from Open to Closed*

*It was fixed in commit:923be58b1c.*

*All layers in the legend are now listed in the combo box, not only those switched on as before.*